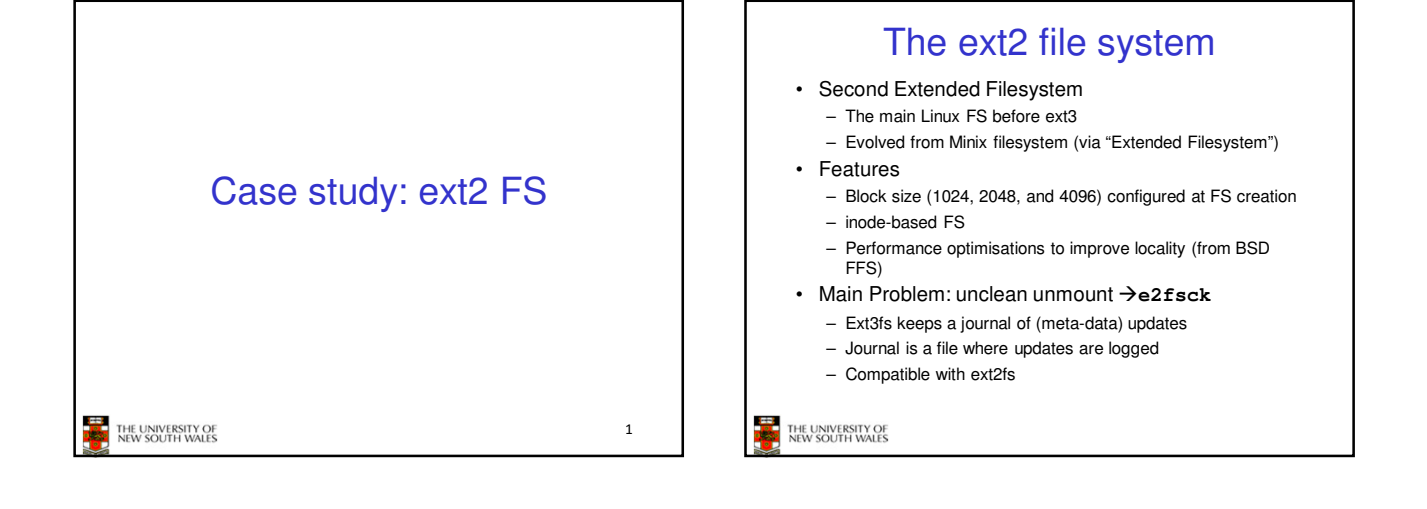

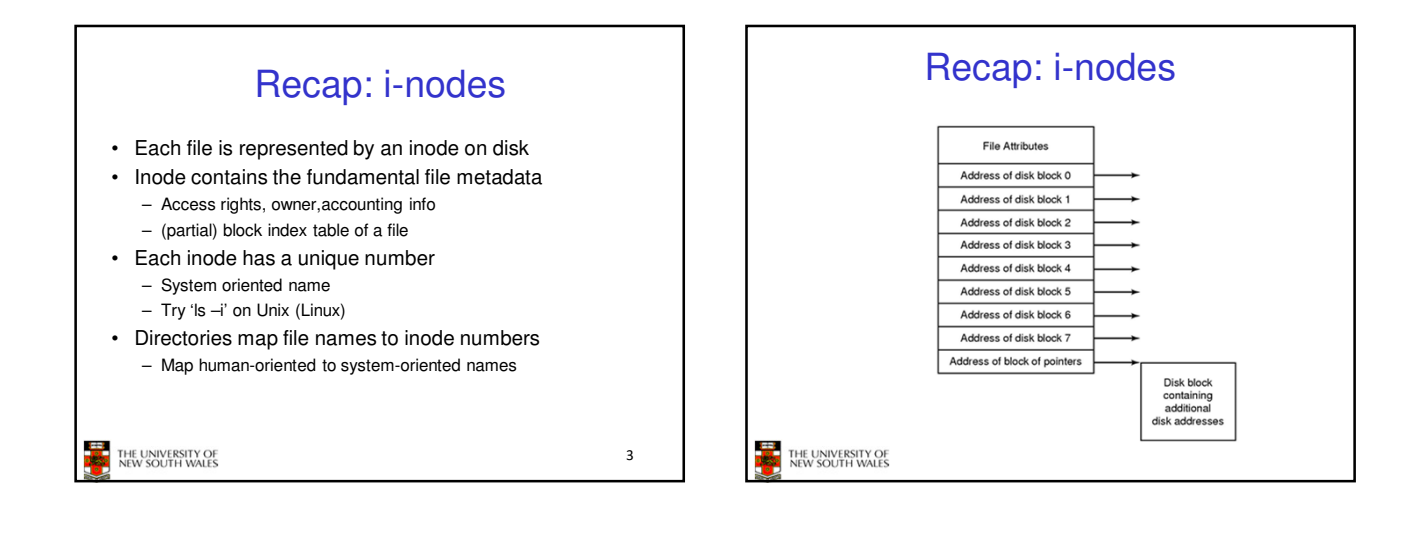

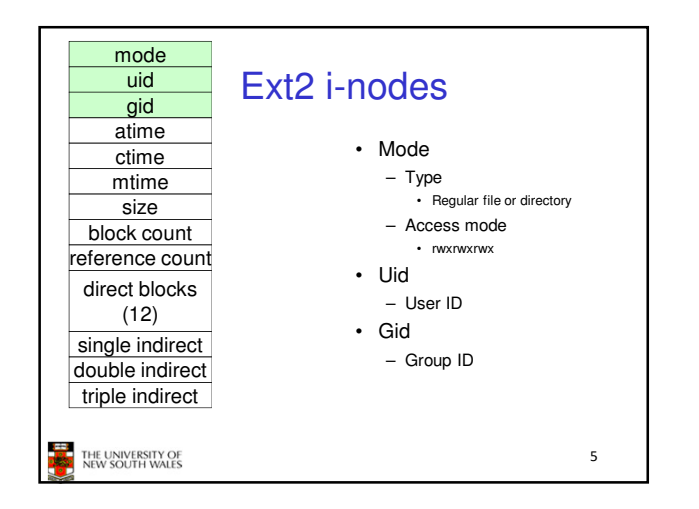

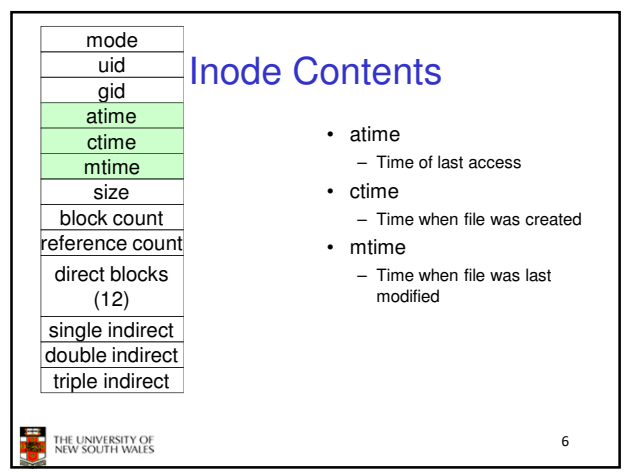

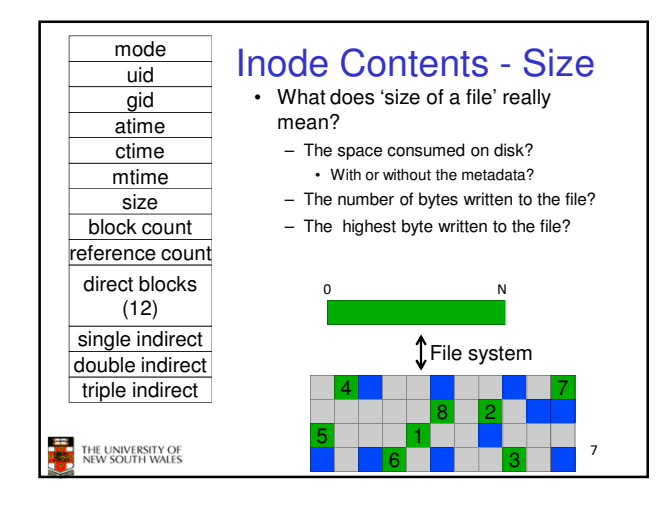

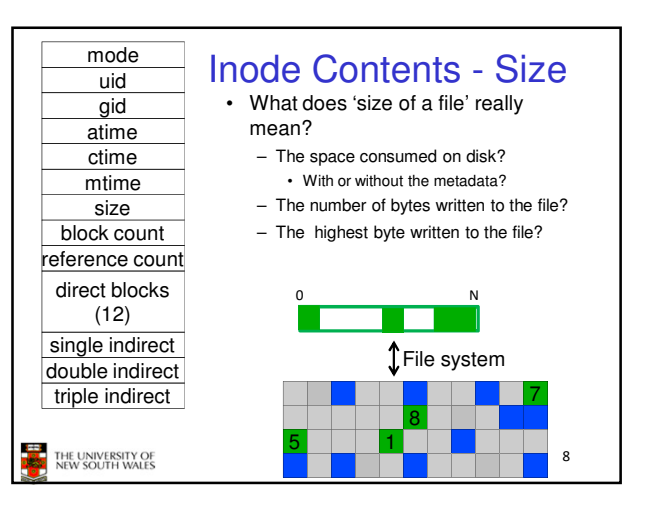

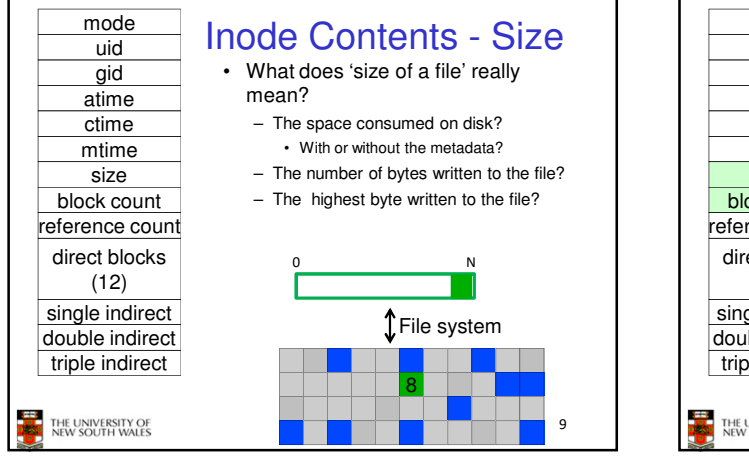

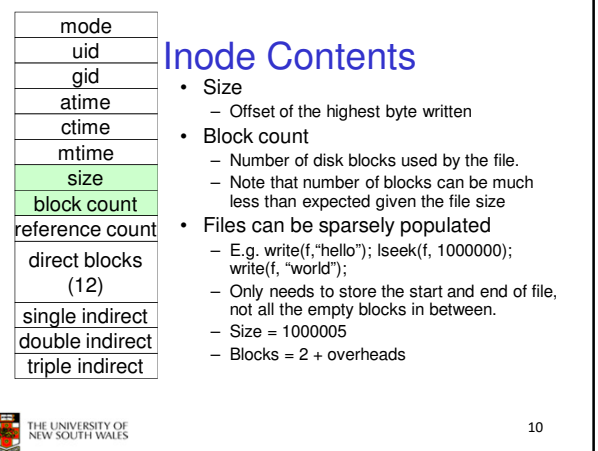

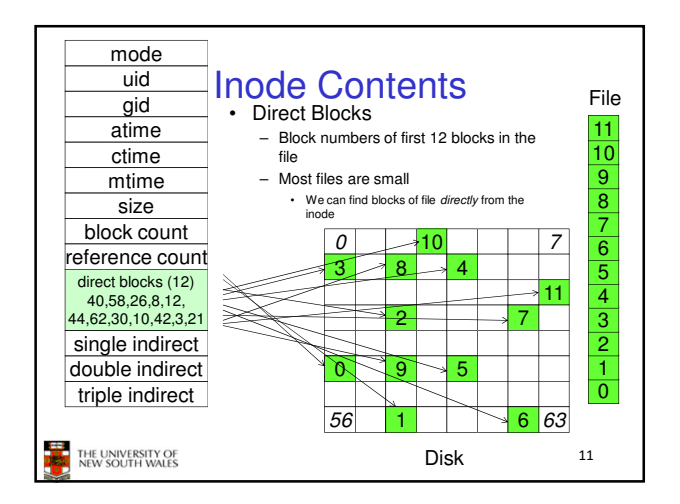

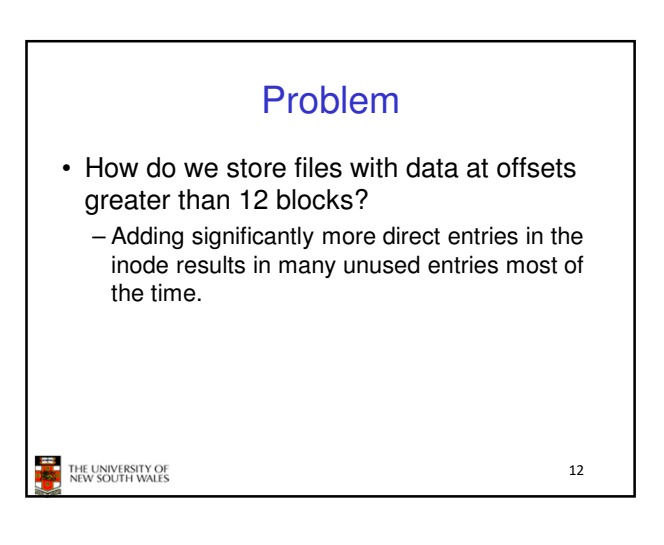

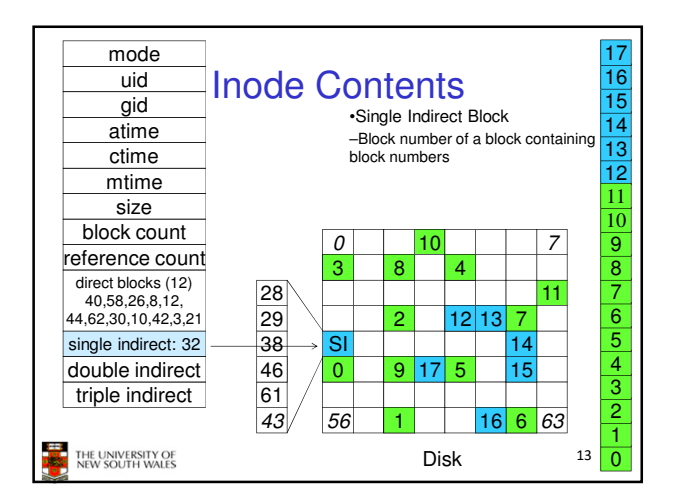

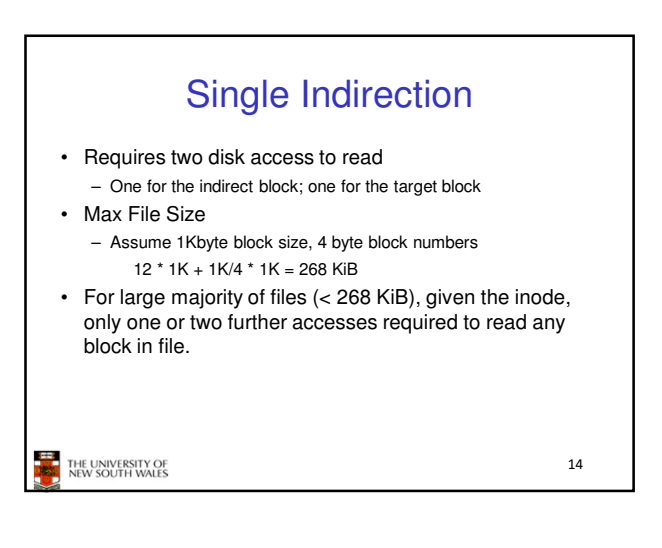

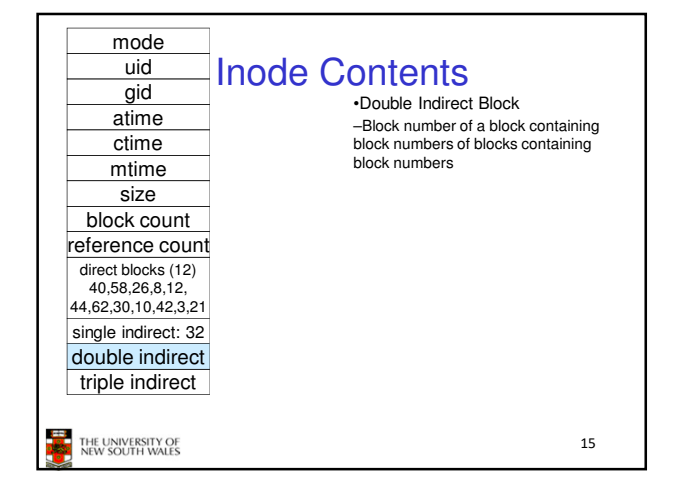

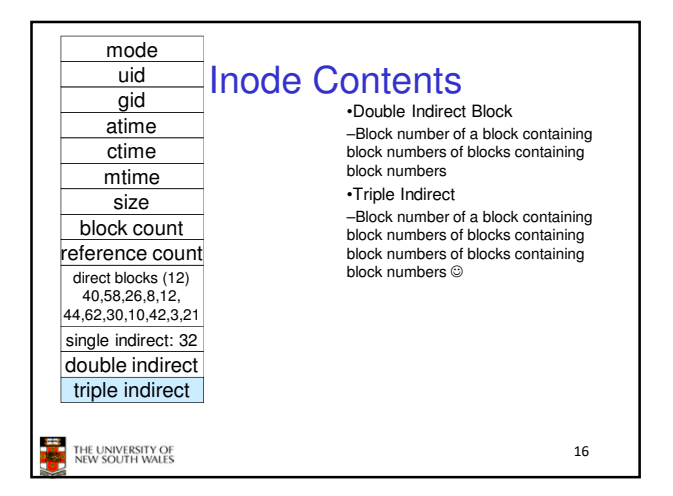

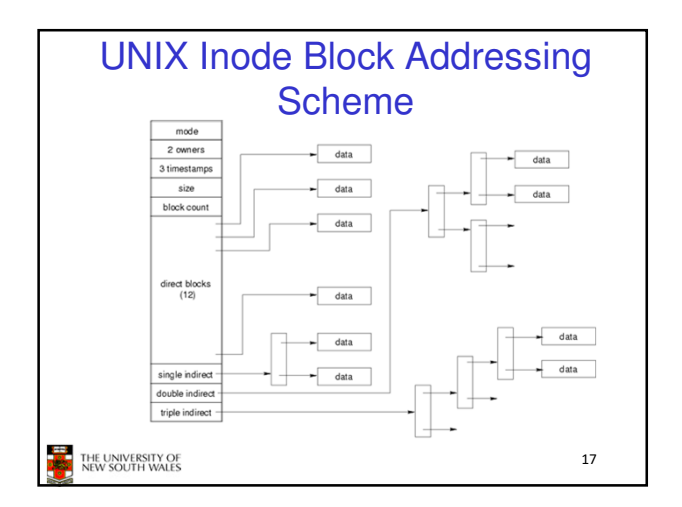

# UNIX Inode Block Addressing **Scheme**

- Assume 8 byte blocks, containing 4 byte block numbers
- => each block can contain 2 block numbers (1-bit index)
- Assume a single direct block number in inode

THE UNIVERSITY OF<br>NEW SOUTH WALES

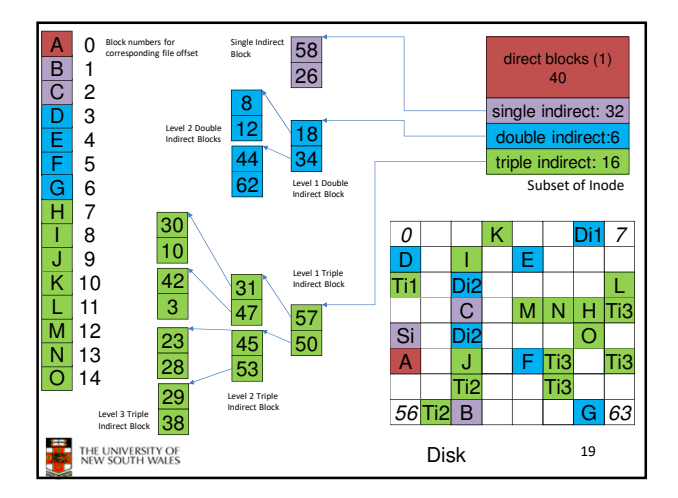

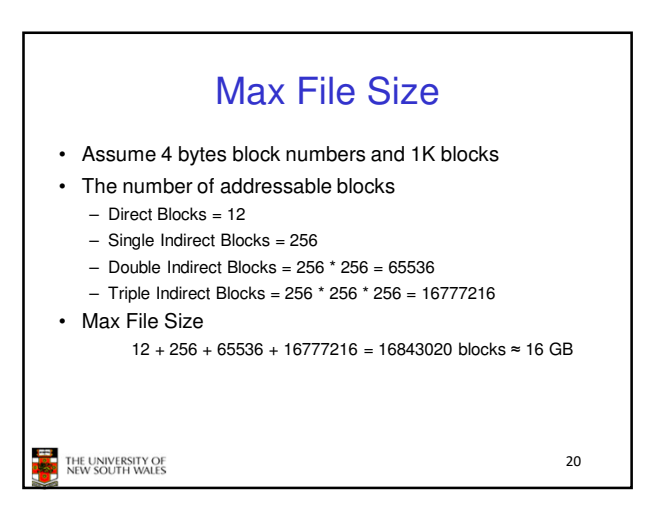

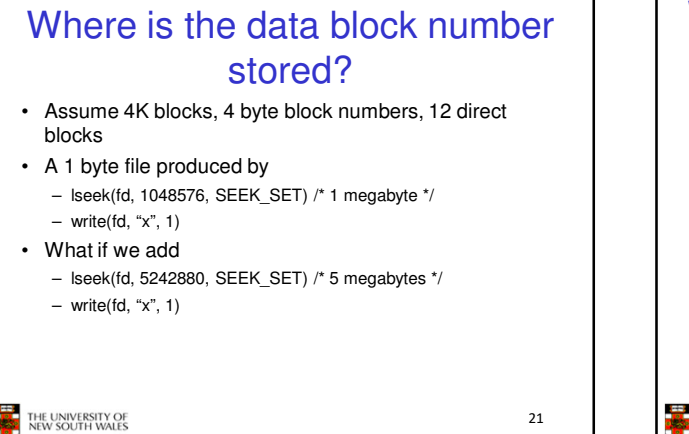

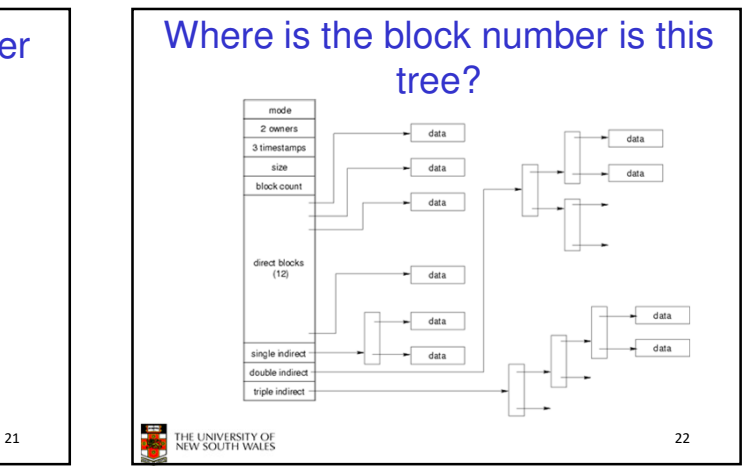

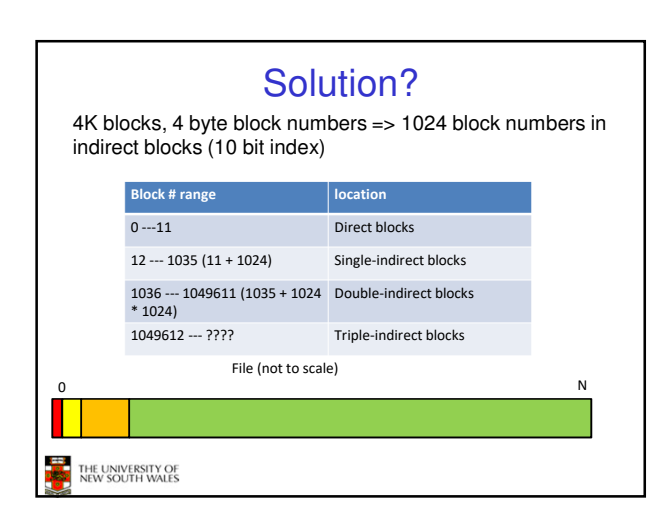

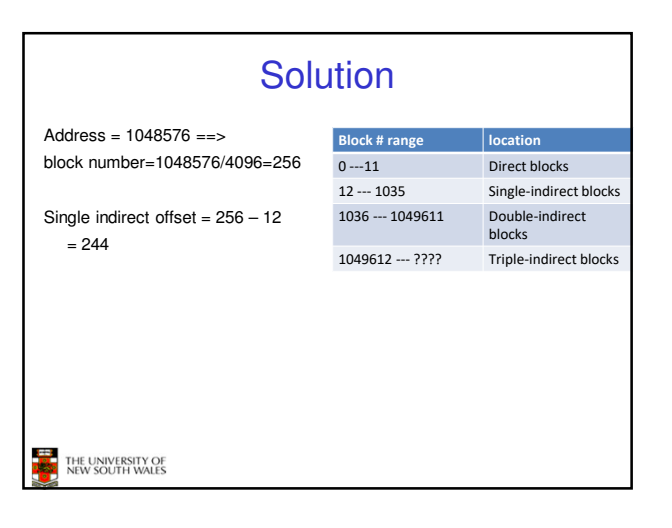

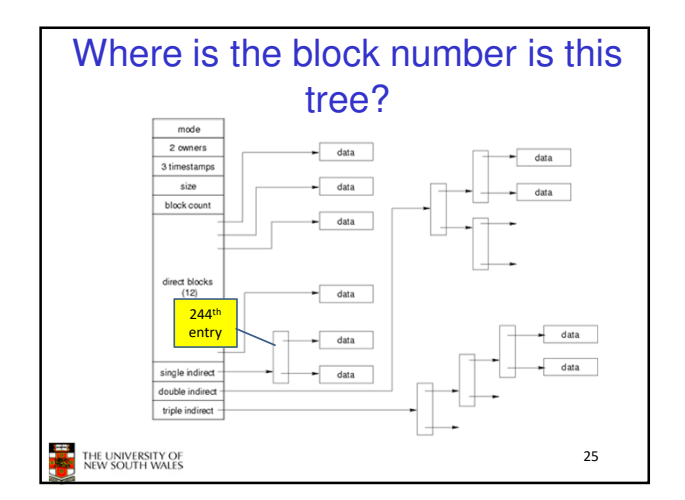

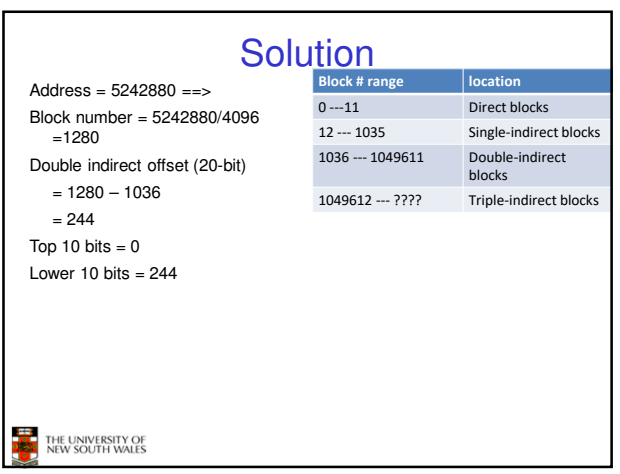

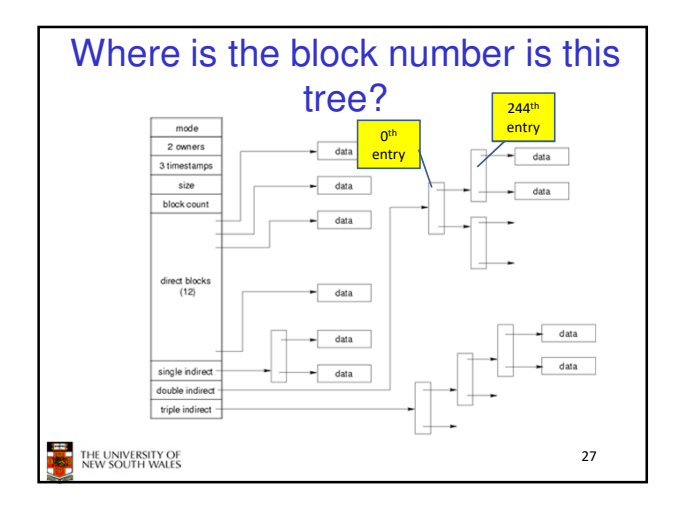

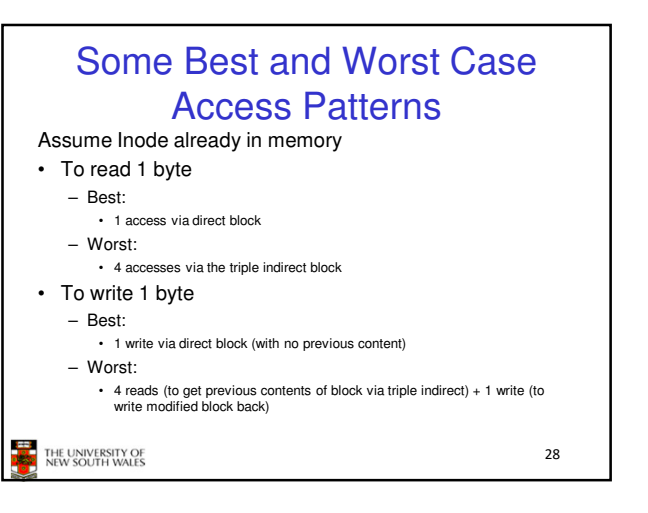

## Worst Case Access Patterns with Unallocated Indirect Blocks

#### • Worst to write 1 byte

- 4 writes (3 indirect blocks; 1 data)
- 1 read, 4 writes (read-write 1 indirect, write 2; write 1 data)
- 2 reads, 3 writes (read 1 indirect, read-write 1 indirect, write 1; write 1 data)
- 3 reads, 2 writes (read 2, read-write 1; write 1 data)

#### • Worst to read 1 byte

- If reading writes a zero-filled block on disk
- Worst case is same as write 1 byte
- If not, worst-case depends on how deep is the current indirect block tree.

```
THE UNIVERSITY OF<br>NEW SOUTH WALES
```
29

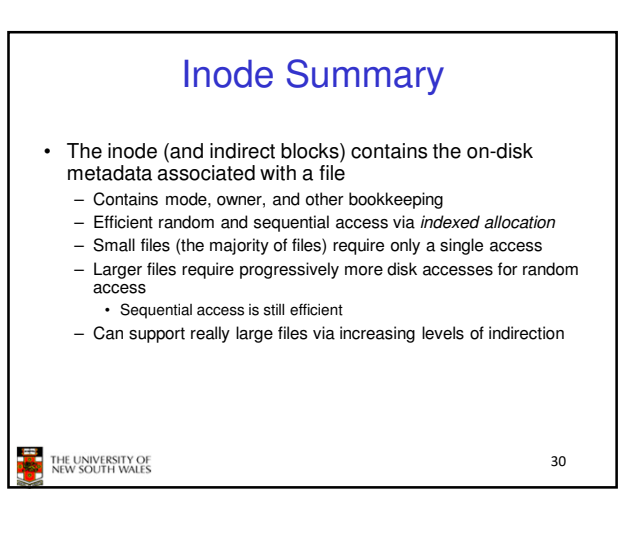

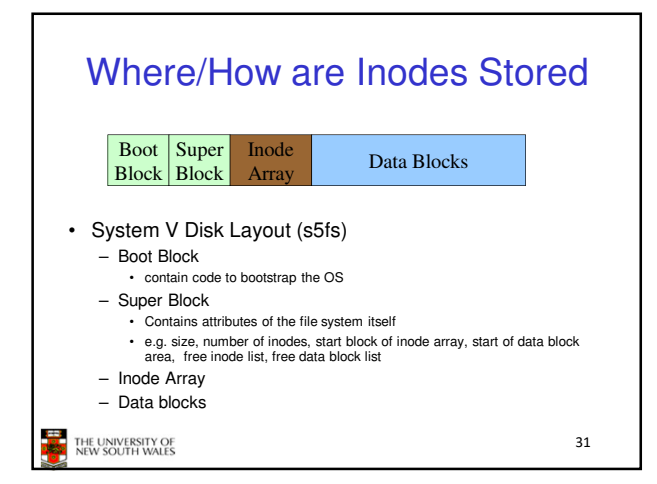

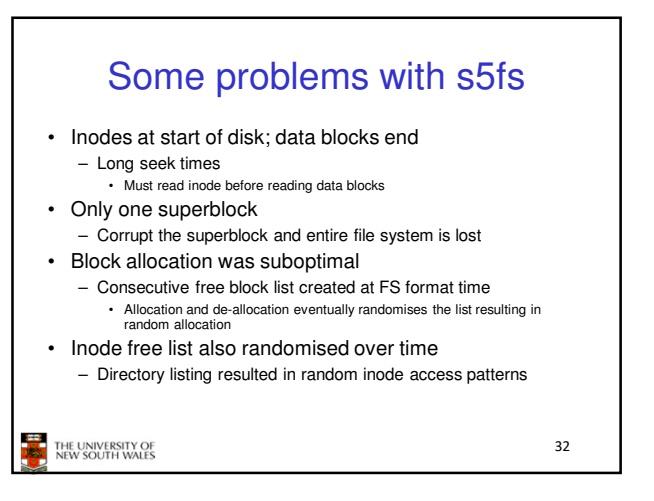

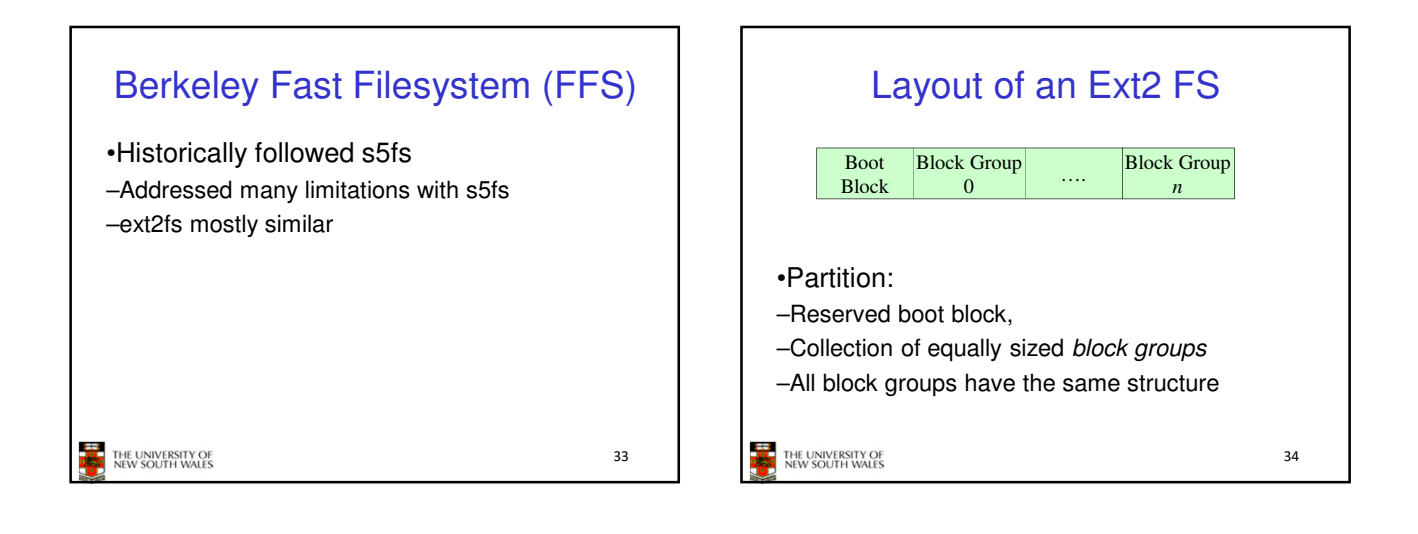

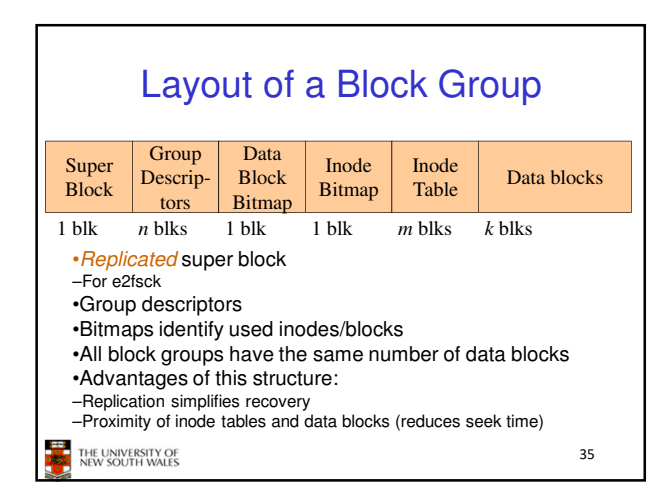

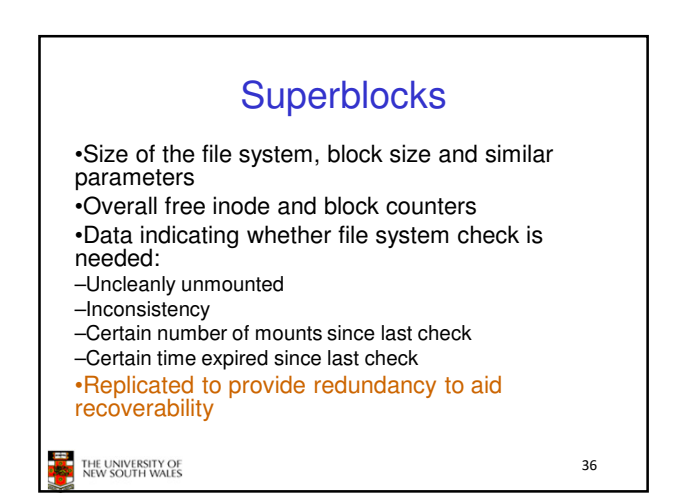

38

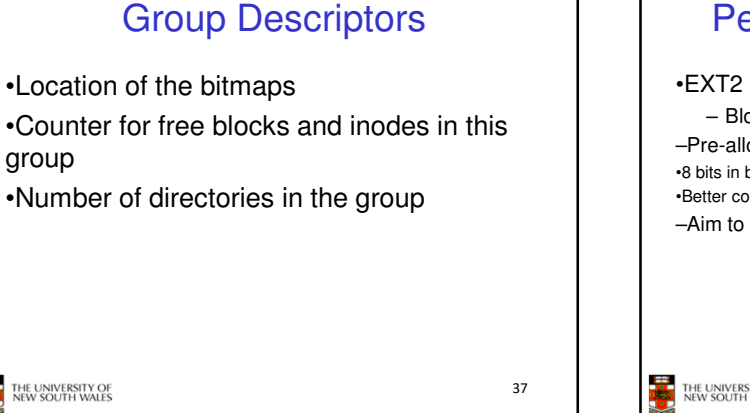

## Performance considerations

### •EXT2 optimisations

– Block groups cluster related inodes and data blocks –Pre-allocation of blocks on write (up to 8 blocks) •8 bits in bit tables

•Better contiguity when there are concurrent writes

–Aim to store files within a directory in the same group

**THE UNIVERSITY OF** 

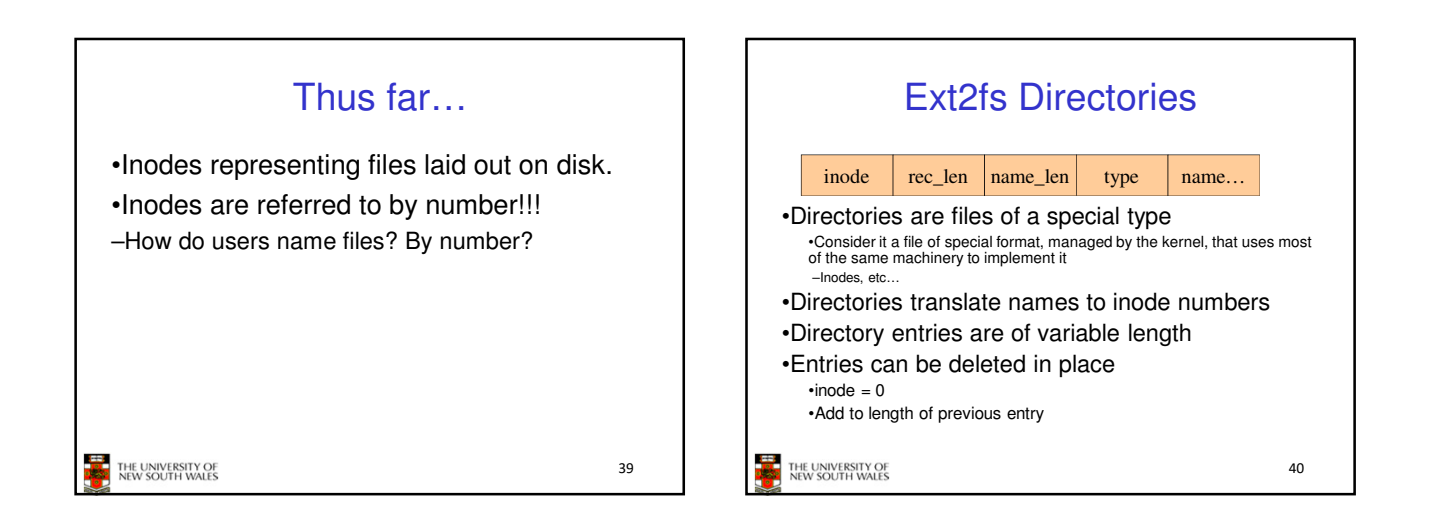

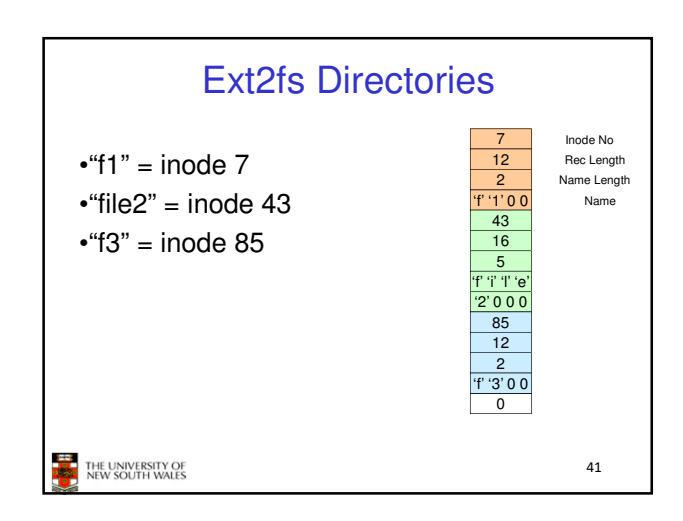

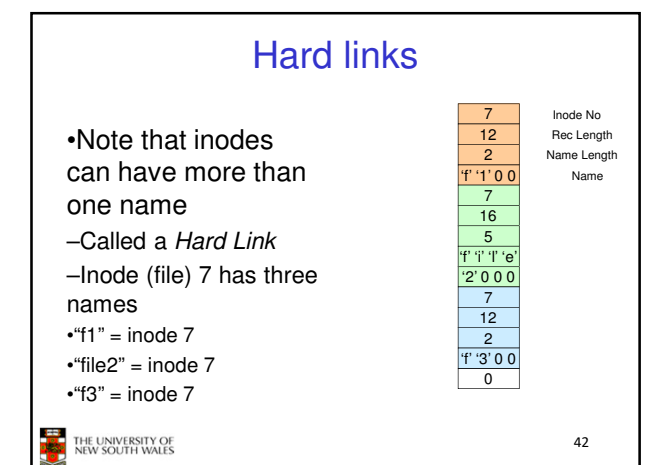

### 7

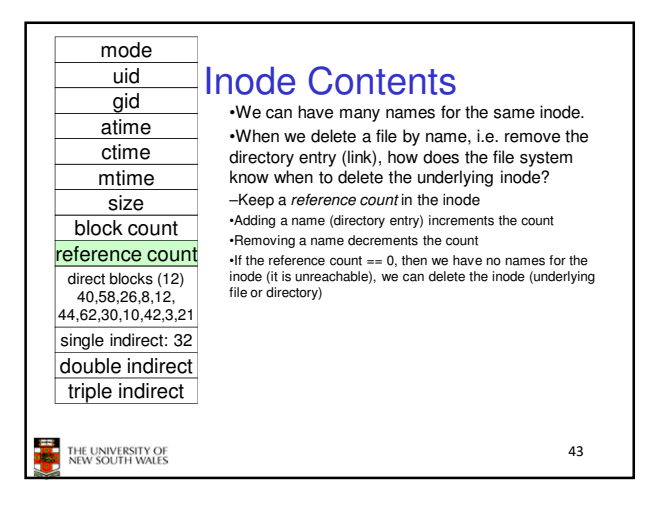

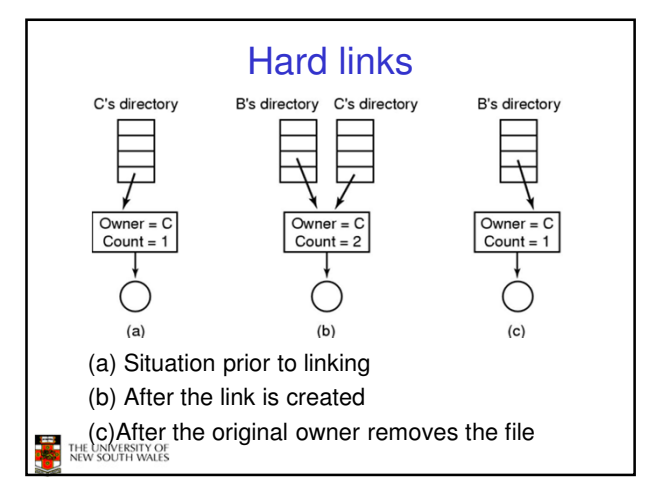

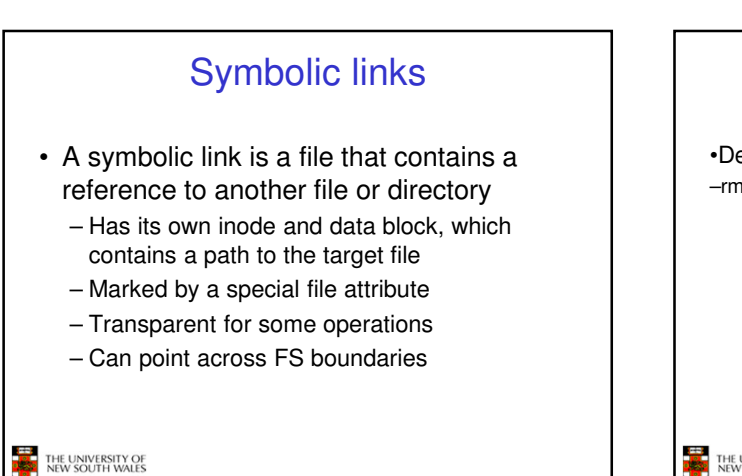

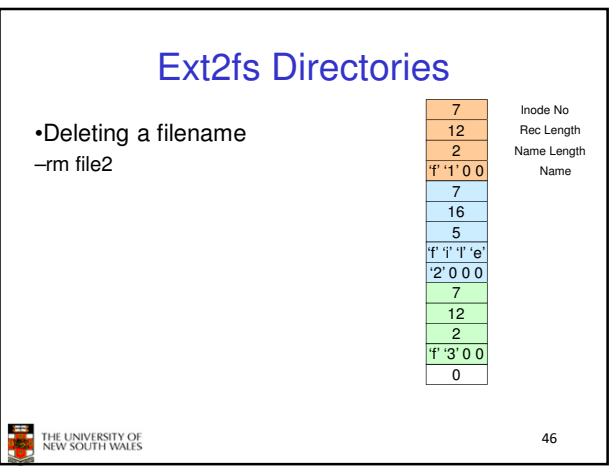

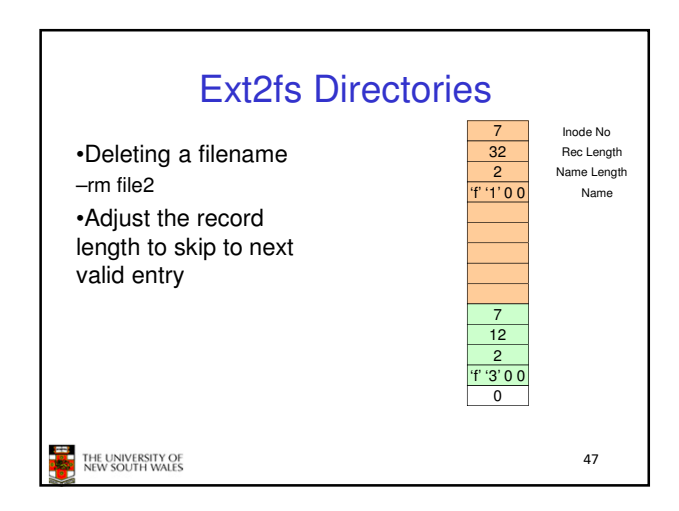

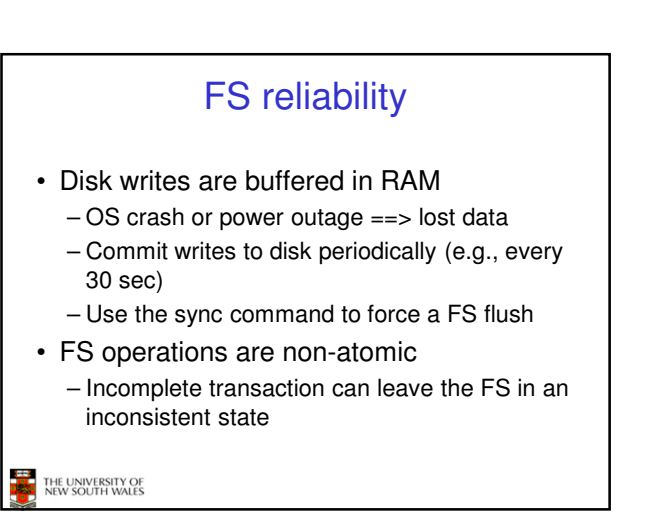

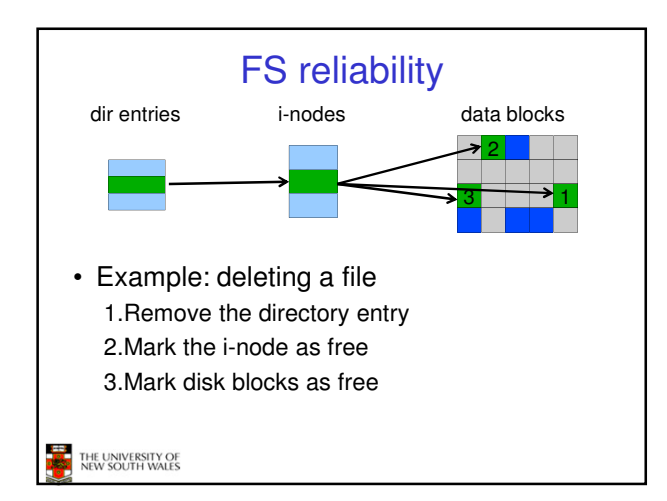

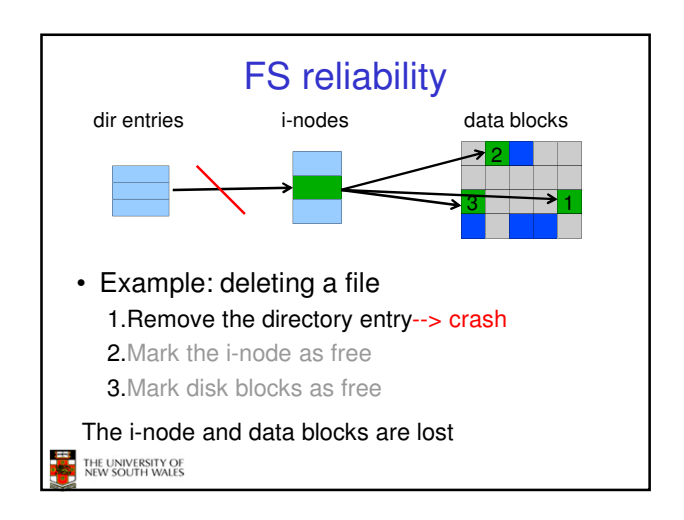

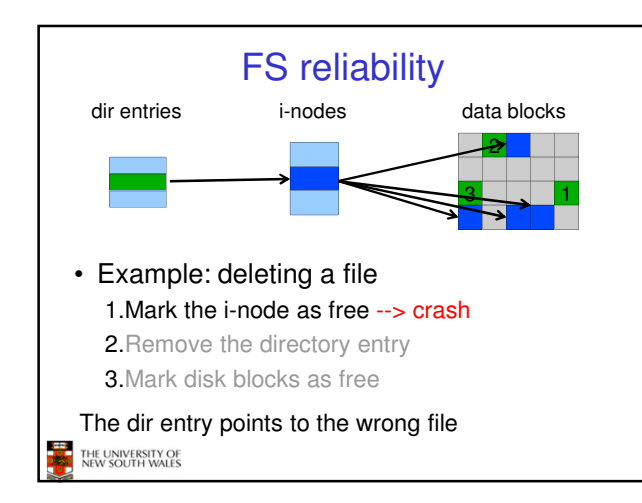

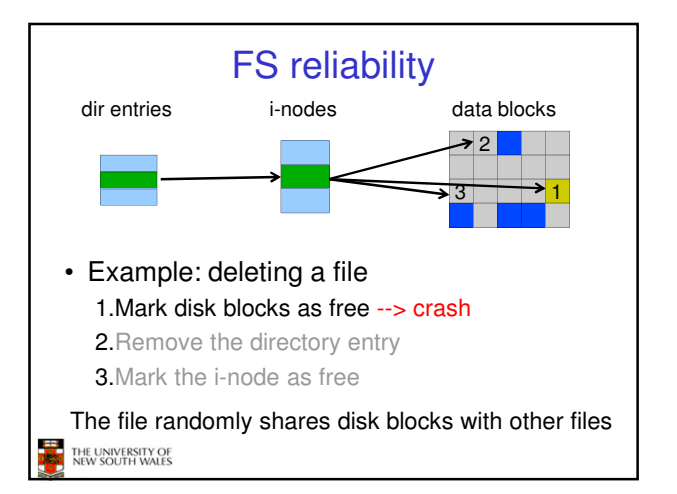

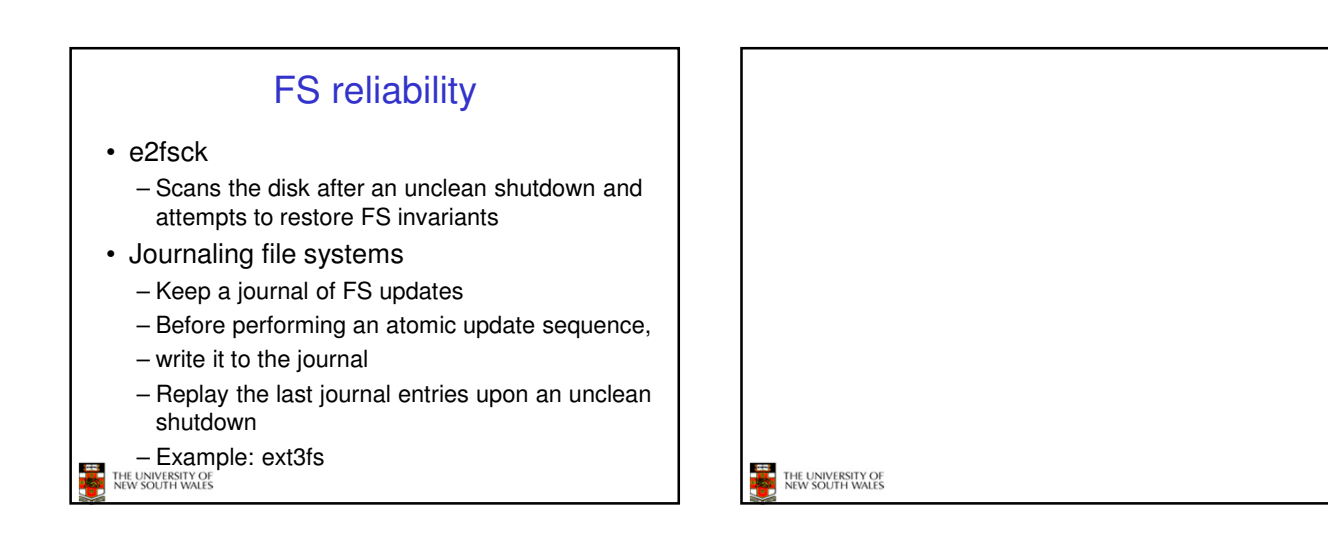